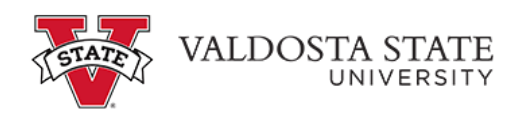

## **Approving an Employee's Punch Timesheet as a Supervisor**

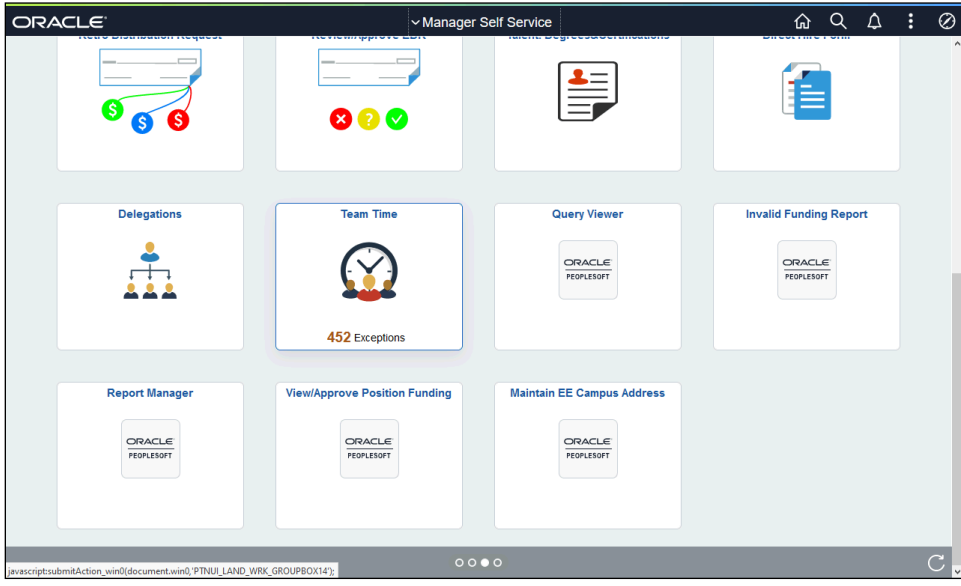

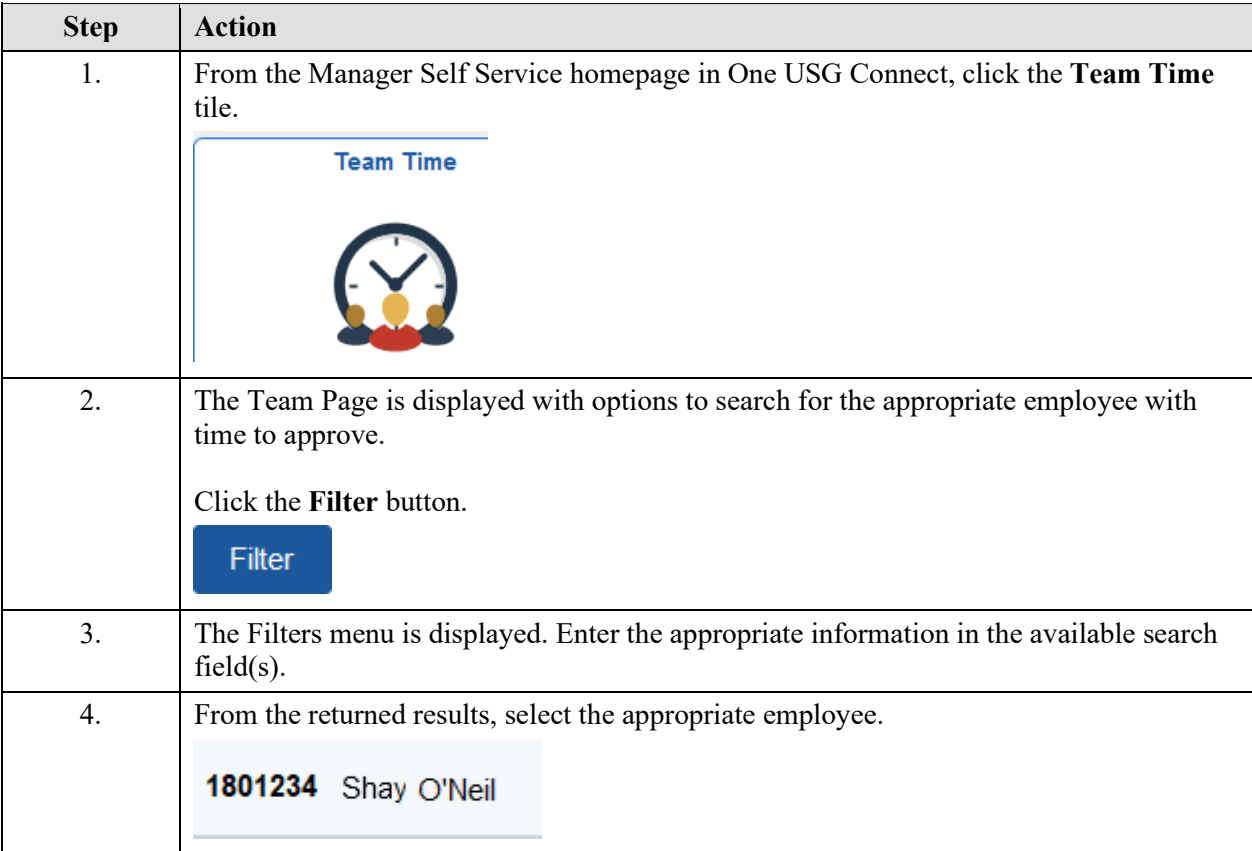

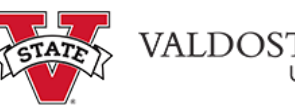

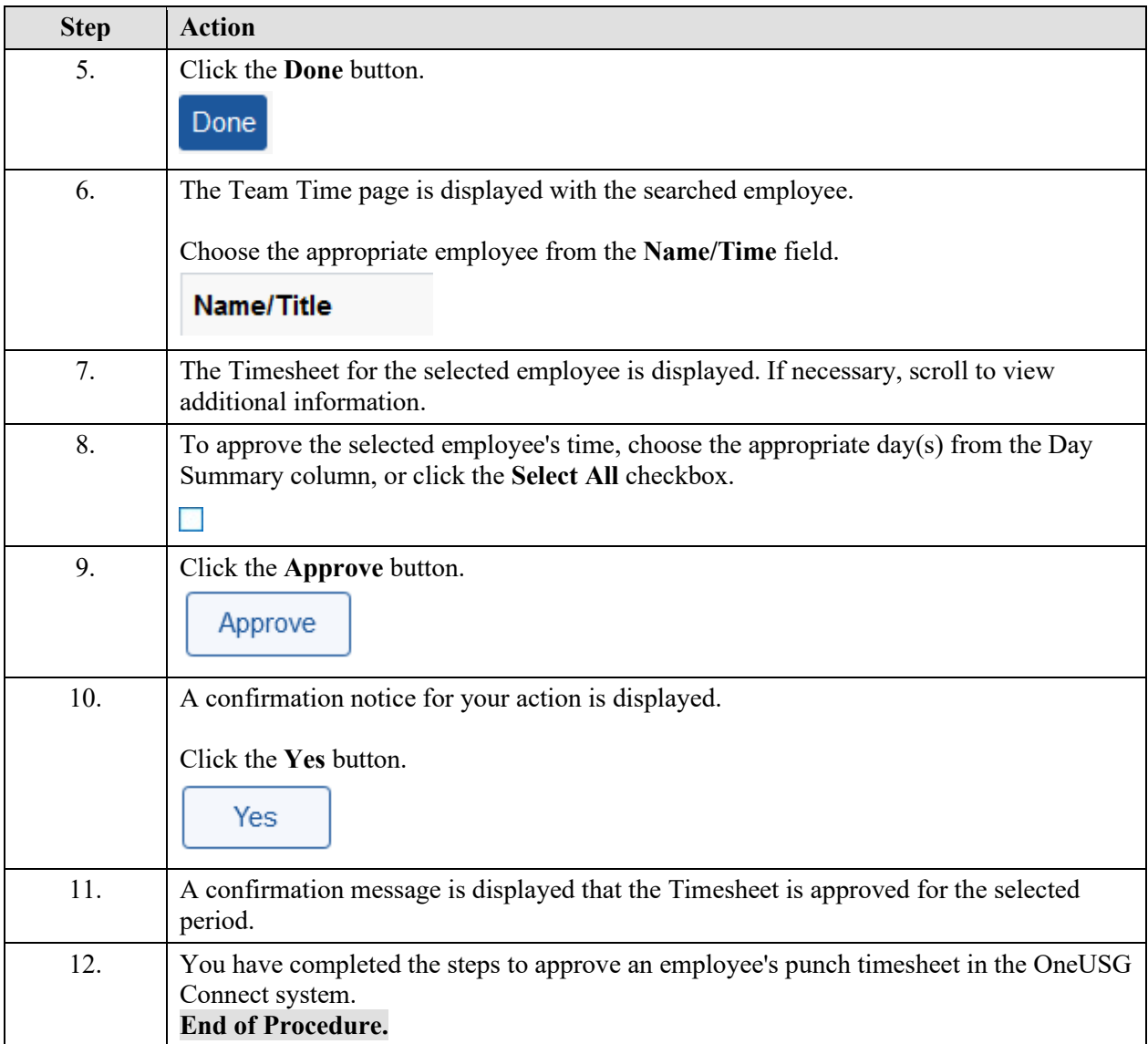